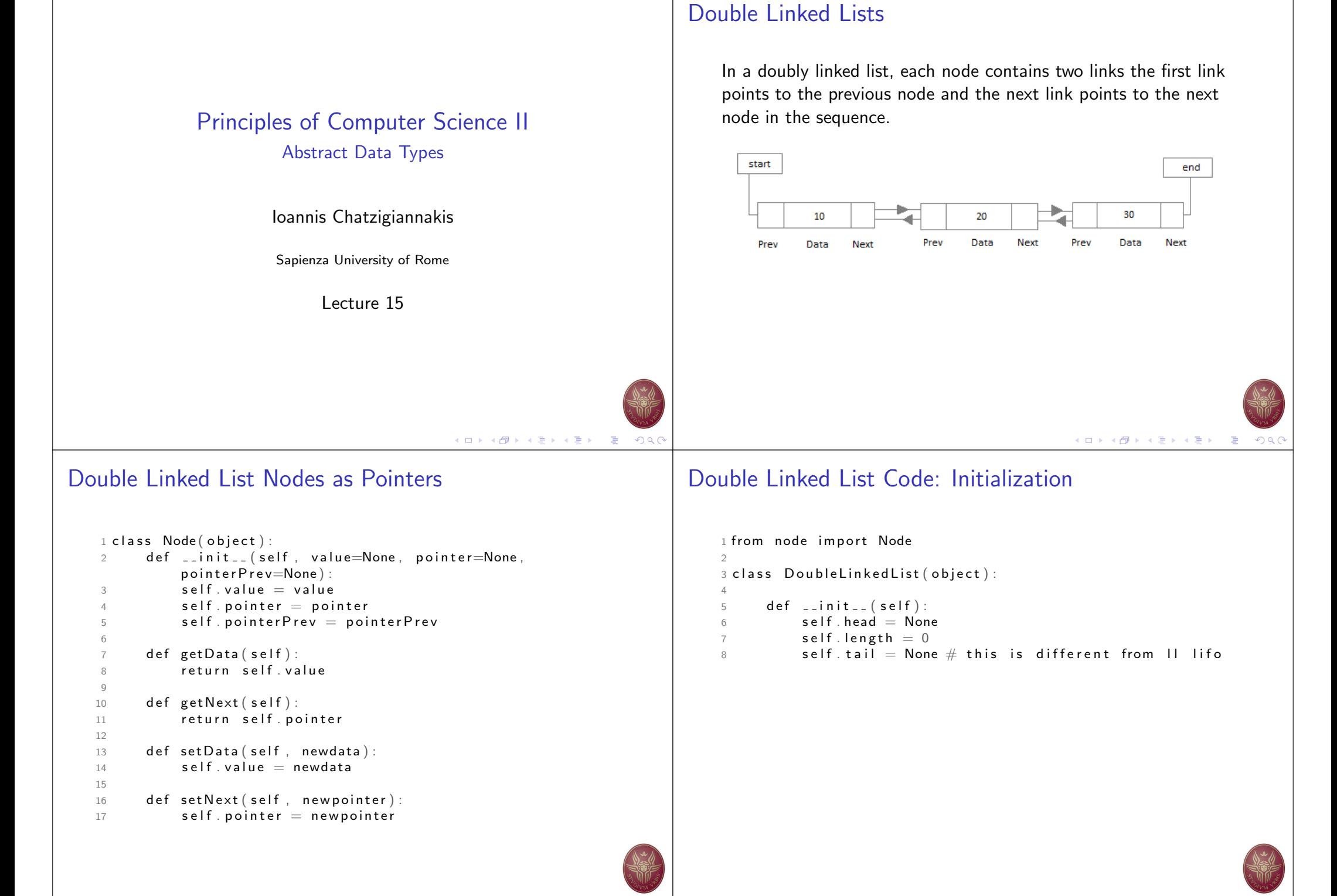

**K ロ ▶ K @ ▶ K 로 ▶ K 로 ▶ \_ 로 \_ K) Q (** 

### Double Linked List: Insertion at the Beginning

- 1. The first Node is the Head for any Double Linked List.
- 2. When a new Double Linked List is instantiated, it just has the Head, and Tail both Null.
- 3. Else, the Head holds the pointer to the first Node of the List.
- 4. When we want to add any Node at the front, we must make the head point to it.
- 5. And the Next pointer of the newly added Node, must point to the previous Head, whether it be NULL(in case of new List) or the pointer to the first Node of the List.
- 6. The previous Head Node is now the second Node of Linked List, because the new Node is added at the front.

# Double Linked List: Insertion at the End

- 1. If the Double Linked List is empty then we simply, add the new Node as the Head of the Double Linked List.
- 2. If the Double Linked List is not empty then we find the last node, and make it' next to the new Node, hence making the new node the last Node.

Double Linked List: Insertion at the Beginning

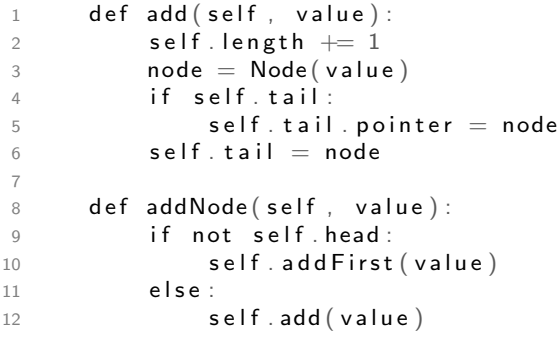

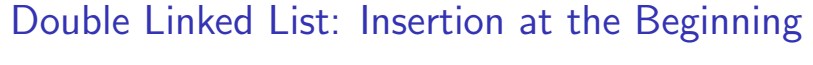

```
1 def add First (self, value):
2 self.length = 13 \qquad \qquad \text{node} = \text{Node}(\text{value})4 self head = node
5 self tail = node
```
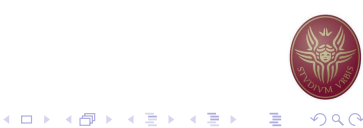

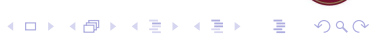

K ロ ▶ K @ ▶ K 로 ▶ K 로 ▶ 『 콘 / ⊙ Q O

#### Double Linked List: Printing the elements in reverse order

```
1 def printListReverse (self):
2 \qquad \qquad \text{node} = \text{self}. tail
3 while node:
4 print (node . value)
```
 $5$  node = node pointer P rev

## Double Linked List: Deleting a Node

- 1. We first search the Node with data which we want to delete.
- 2. If the Node to be deleted is the first node, then simply set the Next pointer of the Head to point to the next element from the Node to be deleted.
- 3. If the Node is in the middle somewhere, then find the Node before it, and make the Node before it point to the Node next to it.

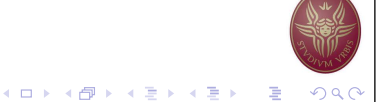

### Double Linked List: Deleting a Node

```
1 def delete Node (self, index):
2 if not self head or not self head pointer:
3 self.deleteFirst()
4 \qquad \qquad e l s e :
5 node, prev, i = self.find(index)6 if i = index and node:
7 self.length -1<br>8 if i = 0 or not
              if i = 0 or not prev :
9 \qquad self. head = node . pointer
10 else:
11 prev pointer = node pointer
12 if not self. tail = node:
13 self.tail = prev
14 else :
15 print ('Node with index \{\} not found' . format
                 ( index ))
```
### Double Linked Lists: Testing

```
1 if \Boxn am e\Box \equiv \Box \Box m a in \Box2 |l| = Linked List ()
3 for i in range (1, 5):
4 ll . addNode ( i )
5 print (The list is:
6 \qquad II . print List ()
7 print ('The list after deleting node with index 2:')
8 ll.delete\textsf{Node}(2)9 || . print List ()
10 print ('The list after adding node with value 15')
11 l l . add ( 1 5 )
12 ll. print List ()
13 print ("The list after deleting everything ...")
14 for i in range (11. length -1, -1, -1):<br>15 11. delete Node (i)
           II. delete Node (i)
16 II . print List ()
```
K ロ ▶ K @ ▶ K 할 ▶ K 할 ▶ ① 할 → ① 익 (

# Circular Linked Lists

In the circular linked list the last node of the list contains the address of the first node and forms a circular chain.

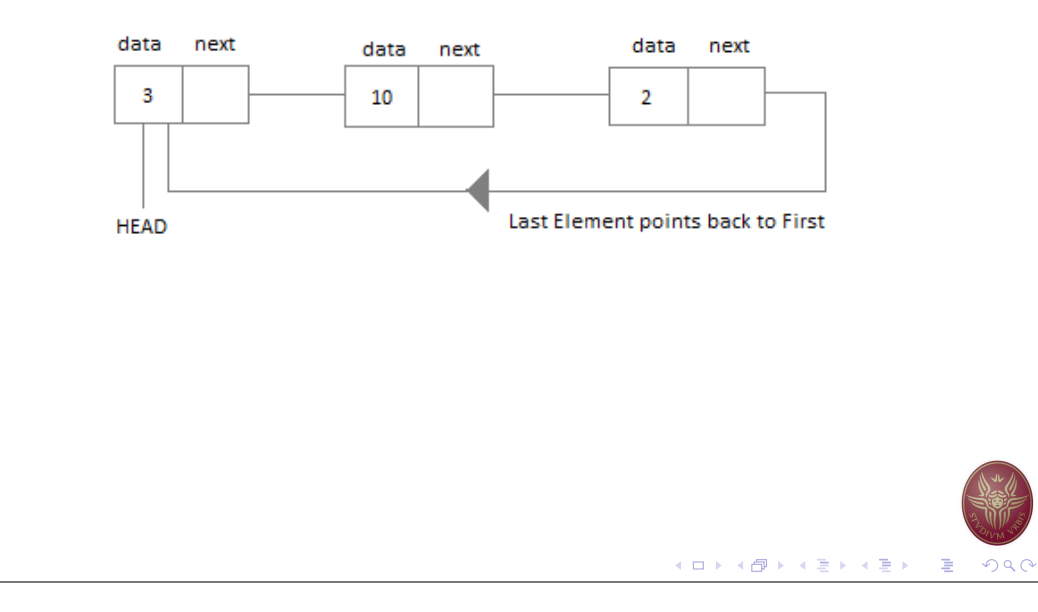